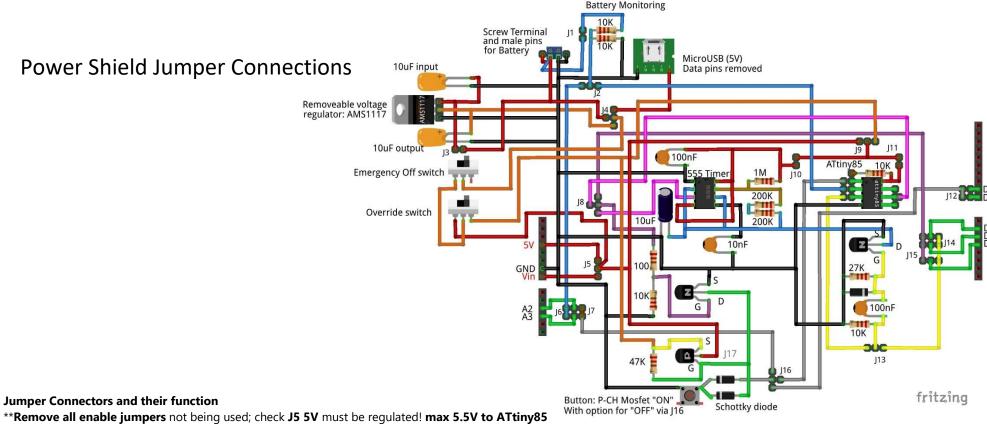

Voltage Divider for

- J1 Enable Battery monitor (also select J2); battery will be connected even with emergency off switch, or if Arduino is powered off
- J2 Select analog pin to monitor Battery (also enable J1): Arduino (left, also select J6) or ATtiny (right, also enable at ATtiny D3)
- J3 Enable voltage regulator (will need to also select at J4 bottom)
- J4 Select main voltage source for the shield: Battery (left), voltage regulator (bottom), or micro-USB (top)
- J5 Select power to Arduino via: Vin (bottom, to use the Arduino voltage regulator) or 5V (top, \*must be regulated 5V to this pin)
- J6 Select Arduino analog pin for battery monitor (also select J2): A2 or A3 (select one only, must be different than J7)
- J7 Select Arduino analog pin for button monitoring (also select at J16): A2 or A3 (select one only, must be different than J6)
- J8 Selecting trigger source to keep N-Ch MOSFET going: 555 for the external watchdog (bottom, also select J9 and J10), ATtiny (left, bypasses 555; also enable at ATtiny D1, J9 and J11), or Arduino (top, bypasses 555; also select at J15); You could connect an external trigger that should go high
- J9 Select Vcc source for ATtiny/555: Mosfets (left, 5.5V max for ATtiny) or Battery/USB (right, also enable J4) \*\*\*If Mosfets selected, no start up power to ATtiny/555 unless button is pressed. If Battery/USB selected then ATtiny/555 are always powered on
- J10 Enable 555 for the external watchdog (must have J9 selected)
- J11 Enable ATtiny (must have J9 selected) \*\*\*The ATtiny can monitor battery, monitor the button, trigger the 555, trigger the Mosfets without the 555
- J12 Select Arduino pin for off button (also select at J16): D8 or D9 (select one only)
- J13 Select trigger source for external watchdog pulse: ATtiny (left, also enable at ATtiny D4) or Arduino (right, also select at J14)
- J14 Select Arduino pin to trigger 555 External Watchdog (also select J13): D4, D5 or D6 (select one only, must be different than J15)
- J15 Select Arduino pin to trigger N-Ch MOSFET going (also select J8): D4, D5 or D6 (select one only, must be different than J14)
- J16 Select pin to monitor button for power off: ATtiny (right, also enable at ATtiny D5 (rst)), or Arduino I/O (bottom, also select J12) or Arduino analog (top, also select J7)

This button is pulled high by the 47k resistor, so this voltage should be no higher than the Vcc voltage of whatever is connected at J16

If either Arduino analog or I/O pins are selected, the Arduino should be triggering the mosfets (J8 left) or triggering the 555 (J13 right, also select J14)

If the ATtiny is selected, then the ATtiny should be triggering the mosfets (J8 top, also enable ATtiny D1) or triggering the 555 (J13 left, also enable ATtiny D4)